#### EECS 442 Discussion

Arash Ushani

October 7, 2015

# Logistics

- HW2 is out, due 10/15
- Office Hours this week only Thursday 2-3 PM
- Projects coming up!

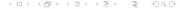

# Some potentially useful MATLAB functions

- imread
- image
- imshow
- imagesc
- imtransform

### **Epipolar Lines**

Set 1 Image 1 Set 1 Image 2
Using Normalized Eight-Point Algorithm Using Normalized Eight-Point Algorithm
(Rank 2 Enforced) (Rank 2 Enforced)
Average Pixel Error= 0.89 Average Pixel Error= 0.83

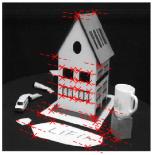

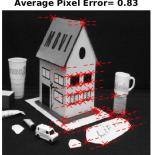

#### Rectification

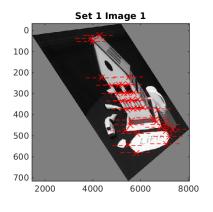

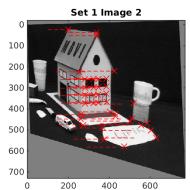

### **Projects**

- Start thinking about projects!
- Project Proposals Due 10/22
  - Proposal Format
  - max 4 pages;
  - title and authors
  - sec 1. intro: problem you want to solve and why
  - sec 2. technical part: how do you propose to solve it?
  - sec 3. milestones (dates and sub-goals)
  - references

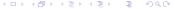

# **OpenCV**

- http://opencv.org/
- Widely used computer vision library

#### **Datasets**

- NCLT (http://perl-data.engin.umich.edu/nclt/)
- KITTI (http://www.cvlibs.net/datasets/kitti/)
- Many more, or you can collect your own

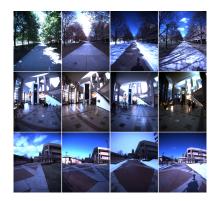

NCLT sample images

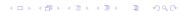

# Traffic Lights

• Turn signal and stop light detection aided by LIDAR point clouds

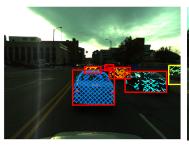

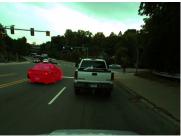

## Delaunay Triangulation

• Reimplement Delaunay Triangulation

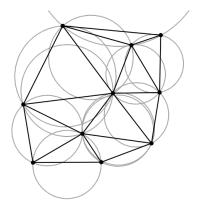

Delaunay Triangulation (from wikipedia)

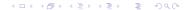

#### Semantic Structure from Motion

- Combine multi-image object detection and structure from motion to increase the accuracy of both
- Structure from motion gives an estimation of whether the same object detected in different images are belongs to a same 3D region
- Object detection and correspondences can be used similar to point correspondence in structure from motion, which gives more evidence to structure from motion

### Ferns: Feature Tracking

- M. Ozuysal, M. Calonder, V. Lepetit and P. Fua (Fast Keypoint Recognition using Random Ferns) March 2010.
- Classification for faster feature point matching

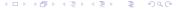

## Ferns: Feature Tracking

- M. Ozuysal, M. Calonder, V. Lepetit and P. Fua (Fast Keypoint Recognition using Random Ferns) March 2010.
- Classification for faster feature point matching
- Or... pick your own paper!

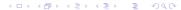